## ■OS対応表/サポート期間(端末エミュレータ)

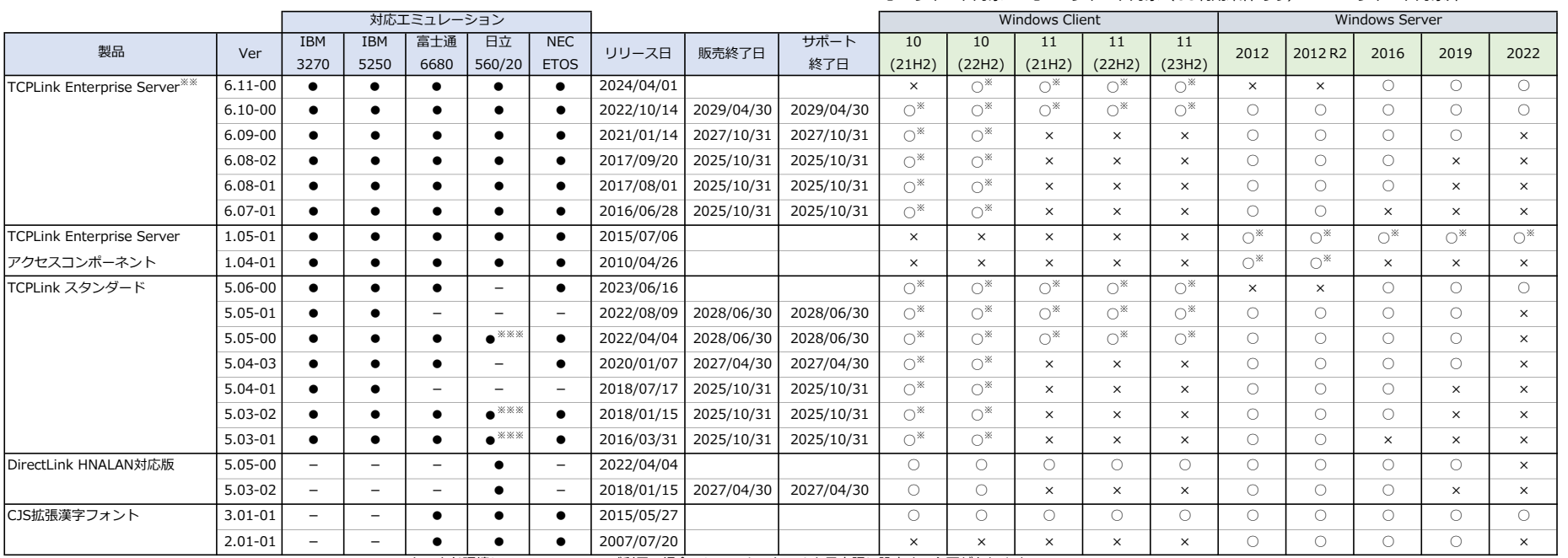

○:サポート対象 ○※:サポート対象(OS利用条件あり) ×:サポート対象外

※※ クラウド環境について、Azureでご利用の場合、システムロケールを日本語に設定する必要があります。

仮想環境について、ご利用に関する制限事項はありません。

 ※※※ TCPLinkスタンダード 560/20エミュレータ V5.05-00は、2023年12月31日で販売終了、2026年12月31日でサポート終了となります。 TCPLinkスタンダード 560/20エミュレータ V5.03-01/5.03-02は、2023年12月31日で販売終了となります。

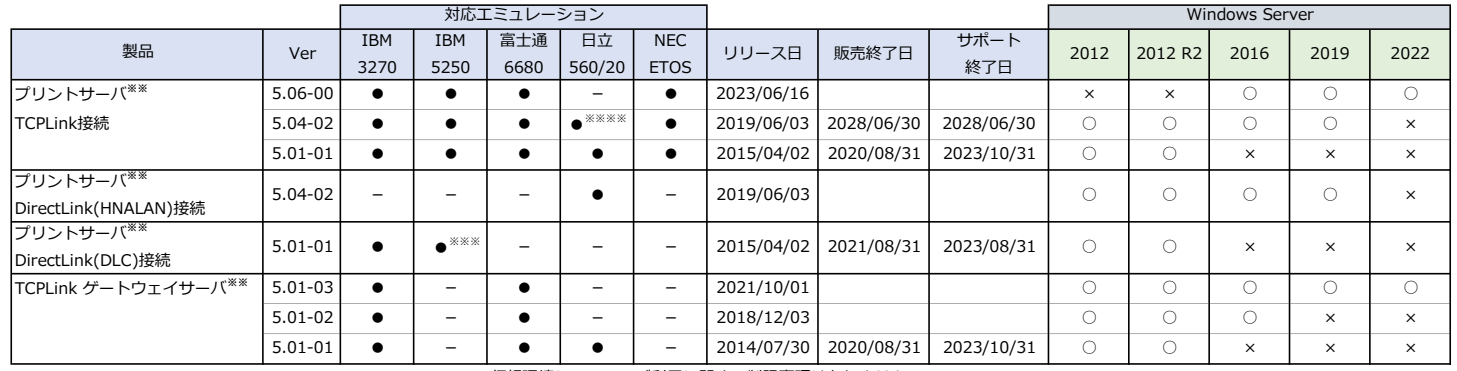

※※ 仮想環境について、ご利用に関する制限事項はありません。

※※※ DirectLink(DLC)接続 5250プリントサーバは、2020年8月31日をもって、販売終了・サポート終了となりました。

※※※※ TCPLink接続 560/20プリントサーバは、2023年12月31日で販売終了、2026年12月31日でサポート終了となります。

## ■OS利用条件

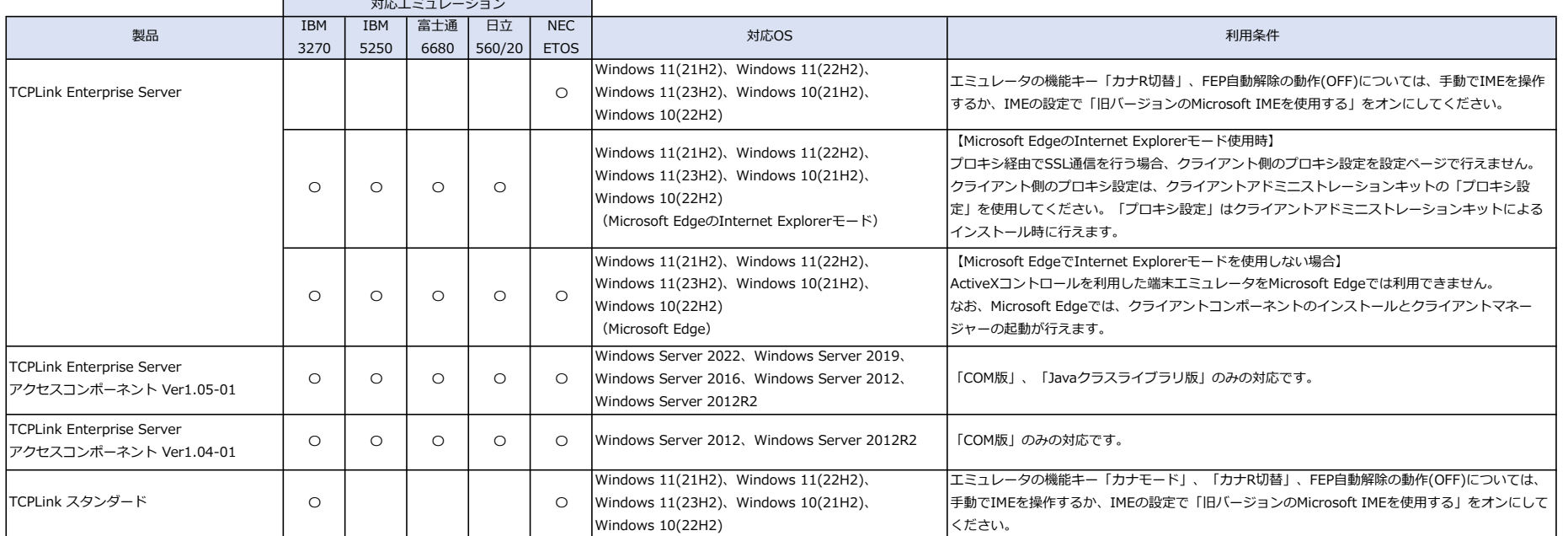

## 【商標について】

・Microsoft, Windows, Windows Serve, Azure, Microsoft EdgeおよびInternet Explorerは、米国Microsoft Corporationの、米国、日本およびその他の国における登録商標または商標です。

・その他記載されている会社名、商品名は各社の登録商標または商標です。